## IAML: Regularization and Ridge Regression

Nigel Goddard School of Informatics

Semester 1

# Regularized Loss Function

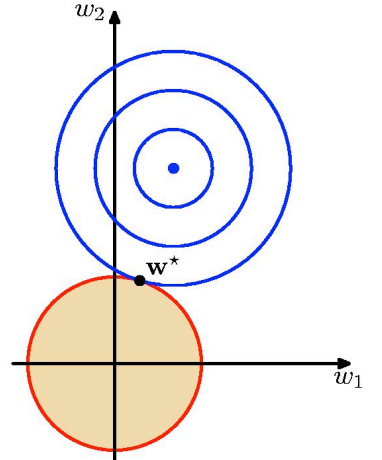

- $\blacktriangleright$  The overall cost function is the sum of two parabolic bowls. The sum is also a parabolic bowl.
- $\blacktriangleright$  The combined minimum lies on the line between the minimum of the squared error and the origin.
- $\blacktriangleright$  The regularizer just shrinks the weights.

## **Regularization**

- $\triangleright$  Regularization is a general approach to add a "complexity" parameter" to a learning algorithm. Requires that the **model** parameters be continuous. (i.e., Regression OK, Decision trees not.)
- $\blacktriangleright$  If we penalize polynomials that have large values for their coefficients we will get less wiggly solutions

$$
\tilde{E}(\bm{w})=|\bm{y}-\bm{\Phi}\bm{w}|^2+\lambda|\bm{w}|^2
$$

- $\triangleright$  Solution is
- $\hat{\textbf{w}} = (\textcolor{red}{\Phi}^{\mathsf{T}} \textcolor{red}{\Phi} + \lambda \textbf{\textit{I}})^{-1} \textcolor{red}{\Phi}^{\mathsf{T}} \textbf{\textit{y}}$
- **Fig.** This is known as *ridge regression*
- ▶ Rather than using a discrete control parameter like *M* (model order) we can use a continuous parameter  $\lambda$
- $\triangleright$  Caution: Don't shrink the bias term! (The one that corresponds to the all 1 feature.)

The effect of regularization for  $M = 9$ 

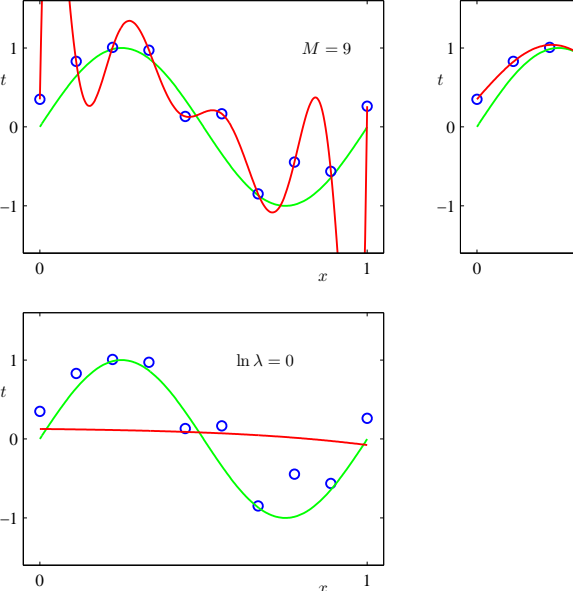

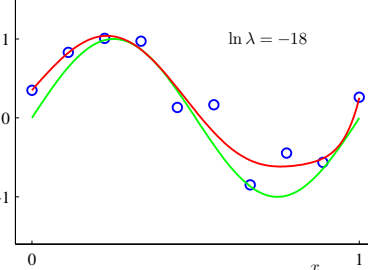

Figure credit: Chris Bishop, PRML

Credit: Geoff Hinton

**3 / 12**

**1 / 12**

**4 / 12**

**2 / 12**

 $M = 9$ 

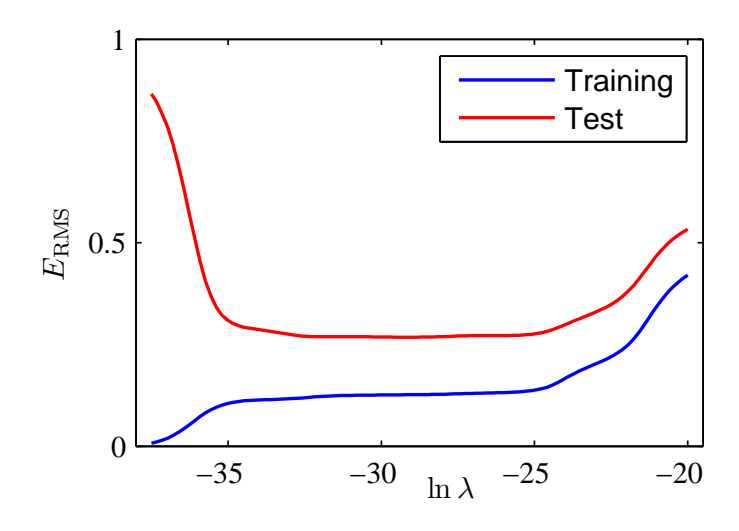

Chris Bishop, PRML

For standard linear regression, we had

- **Define the task: regression**
- ▶ Decide on the **model structure**: linear regression model
- **Decide on the score function:** squared error (likelihood)
- ▶ Decide on **optimization/search method** to optimize the score function: calculus (analytic solution)

**5 / 12**

- But with ridge regression we have
	- ▶ Define the **task**: regression
	- ▶ Decide on the **model structure**: linear regression model
	- ▶ Decide on the **score function**: squared error with **quadratic regularizaton**
	- **IDecide on optimization/search method** to optimize the score function: calculus (analytic solution)

Notice how you can train the same model structure with different score functions. This is the first time we have seen this. This is important.

## A Control-Parameter-Setting Procedure

- $\blacktriangleright$  Regularization was a way of adding a "capacity control" parameter.
- $\triangleright$  But how do we set the value? e.g., the regularization parameter  $\lambda$
- $\triangleright$  Won't work to do it on the training set (why not?)
- $\blacktriangleright$  Two choices to consider:
	- $\blacktriangleright$  Validation set
	- $\triangleright$  Cross-validation

**6 / 12**

- $\triangleright$  Split the labelled data into a training set, validation set, and a test set.
- $\blacktriangleright$  Training set: Use for training
- $\triangleright$  Validation set: Tune the "control parameters" according to performance on the validation set
- $\blacktriangleright$  Test set: to check how the final model performs
- $\triangleright$  No right answers, but for example, could choose 60% training, 20% validation, 20% test

Consider polynomial regression:

- 1. For each  $m = 1, 2, \ldots M$  (you choose M in advance
- 2. Train the polynomial regression using  $\phi(\mathsf{x}) = (1, \mathsf{x}, \mathsf{x}^2, \dots, \mathsf{x}^m)^{\mathsf{T}}$  on training set (e.g., by minimizing squared error). This produces a predictor *fm*(**x**).
- 3. Measure the error of *f<sup>m</sup>* on the validation set
- 4. End for
- 5. Choose the *f<sup>m</sup>* with the best validation error.
- 6. Measure the error of *f<sup>m</sup>* on the test set to see how well you should expect it to perform

**9 / 12**

### Continuous Control Parameters

## Continuous Control Parameters

- ► For a discrete control parameter like polynomial order *m* we could simply search all values.
- $\triangleright$  What about a quadratic regularization parameter  $\lambda$ . What do we do then?
- ► For a discrete control parameter like polynomial order *m* we could simply search all values.
- $\triangleright$  What about a quadratic regularization parameter  $\lambda$ . What do we do then?
- $\triangleright$  Pick a grid of values to search. In practice you want the grid to vary geometrically for this sort of parameter. e.g., Try  $\lambda \in \{0.01, 0.1, 0.5, 1.0, 5.0, 10.0\}$ . Don't bother trying 2.0, 3.0, 7.0.

**10 / 12**